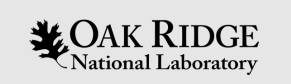

### EPICS-TCA, a Node.js Library for EPICS Channel Access and PV Access Channel

Hao Hao Oak Ridge National Laboratory April 27, 2023

ORNL is managed by UT-Battelle, LLC for the US Department of Energy

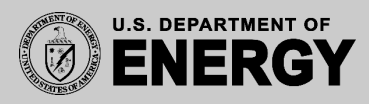

### About Node.js

- Node.js is a "desktop" version of JavaScript
	- Independent of web browser
	- Allowed to use resources on the computer: TCP/UDP protocols, read/write files, …
	- Derived from Google V8 engine, which is used in Chromium (Google Chrome, Microsoft Edge, …)
	- Cross platform
	- Can be possibly converted to a web application
	- Development environment
		- npm
		- yarn
		- …

## Asynchronous Model in Node.js

- Event loop model enables rich asynchronous features
	- Promise
	- EventEmitter
	- await-async
- Single threaded
	- All operations in a function are atomic
	- Can be multi-threaded by using e.g. worker thread

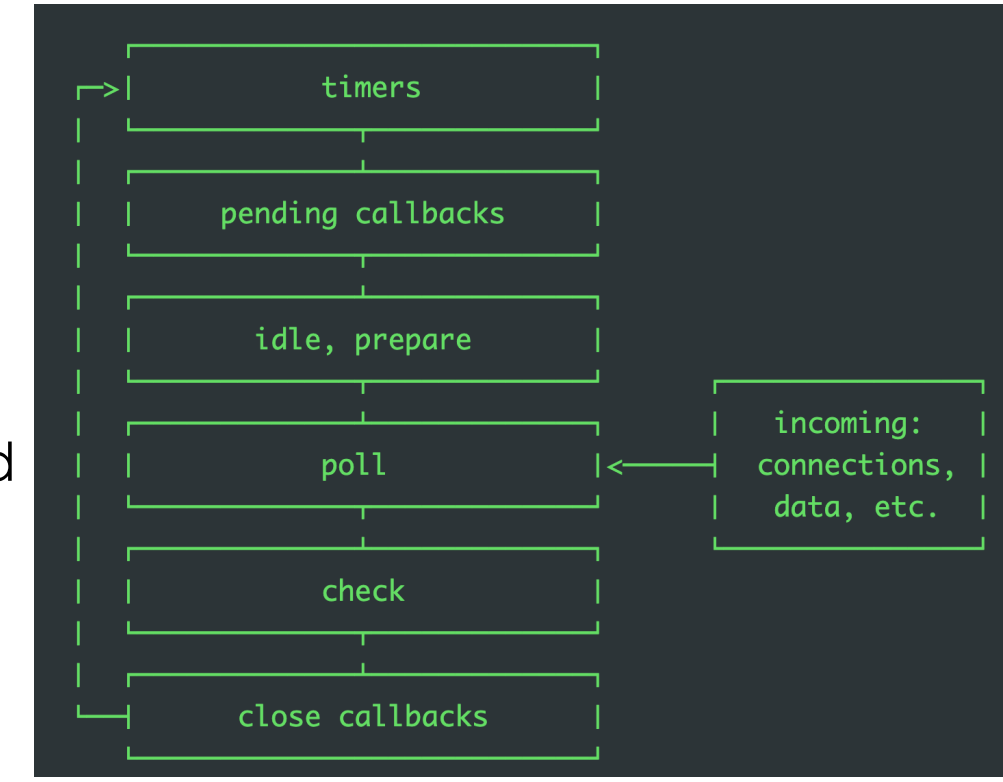

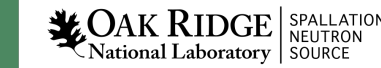

### Asynchronous Model in EPICS-TCA

4

National Laboratory | SOURCE

- EPICS applications are usually not computationally intensive, and most functions are asynchronous: caget(), camonitor() …
- TCA uses Promise and async-await to "block" the asynchronous call, then resolve the Promise to proceed (1) handle CA PROTO SEARCH (0x06) reply message

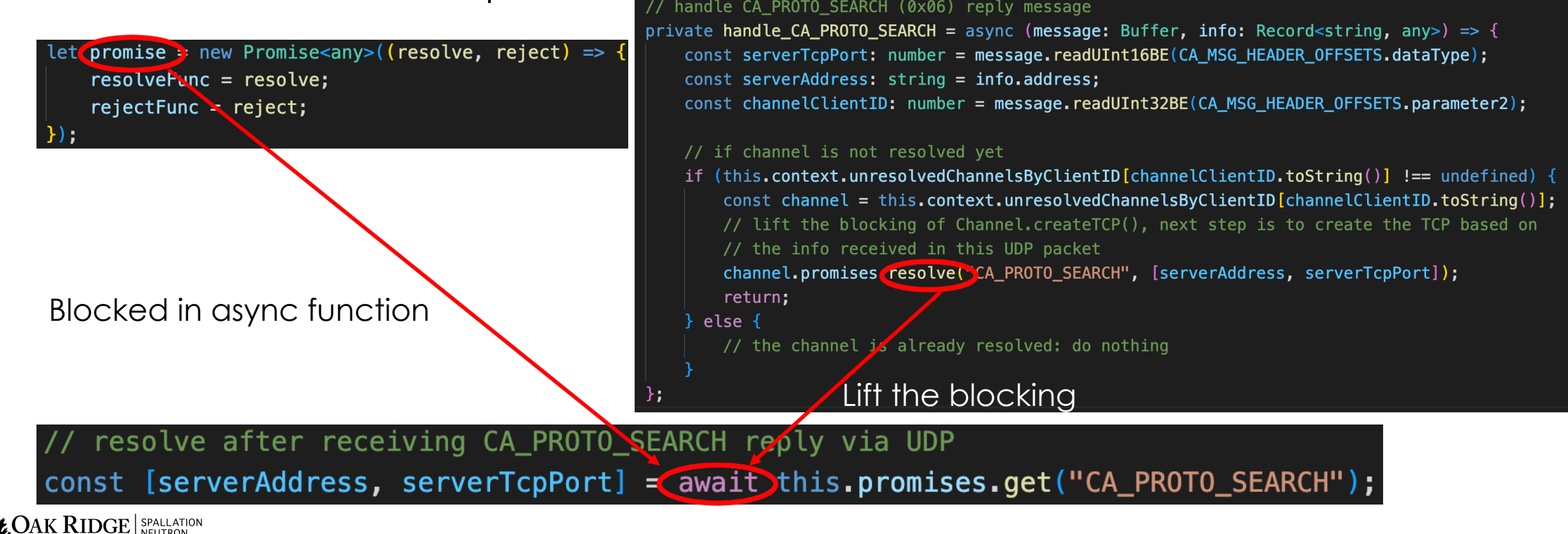

## Project Overview

- Uses "npm" to manage the project
	- Easily adopt 3rd party libraries
- Uses TypeScript for coding
	- A "typed" JavaScript, improve development efficiency and avoid runtime errors
- "dependencies":  $\{$ "buffer":  $"^6.0.3"$ , "jest": "^29.3.1", "ts-jest": " $^2$ 29.0.3", "ws": " $^{\circ}$ 8.11.0"

export type type\_dbrData = Record<string, any>  $\&$  { value: string | string  $[$  | number | number $[$ ]; };

• Most code are encapsulated inside classes

### Classes

### • class Context

- Initialize program: create CA repeater thread, add UDP and TCP listeners
- Process Beacon
- Manage channels
- class UDPTransport, class TCPTransport
	- Send and receive UDP and TCP messages, invoke listeners upon a new message arrival
- class Channel
	- Lifecycle management of a channel: search, connect, get, put, and destroy
	- Encode and decode most CA messages
	- Manage monitors (class ChannelMonitor)
- class ChannelMonitor
	- Subscribe, unsubscribe a CA monitor.

# Application – get a value

- Create an NPM project: "npm init --yes"
- Install epics-tca package: "npm install epics-tca"
- Create a Node.js program, e.g. test01.js, with the following contents

```
const epicsTca = require("epics-tca");
const context = new epicsTca. Context(\{\}\);
context.initialize()
context \cdot createdChannel("valid \cdot then((channel) \implies \{channel.get().then(console.log).then(() => {
        context.destroyHard();
    \});
\});
```
• Run the program:  $\frac{1}{5}$ node test01.js value: 445

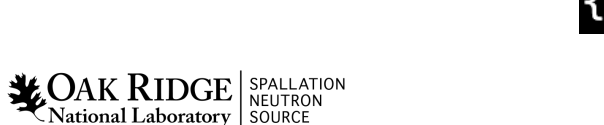

## Application – tcaGet()

- Using TypeScript and async-await
	- More robust and intuitive

```
import {Context, type_dbrData} from 'epics-tca';
const tcaGet = async (name: string): Promise<type_dbrData | undefined> =>
    const context = new Context(\{\}\);
    context.initialize();
    const channel = await context.createChannel(name);
    const result = await channel?.get();
    context.destroyHard();
    return result;
```
### tcaGet("val1").then(console.log)

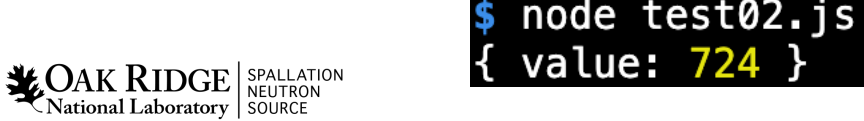

## Application – tcaMonitor()

• ChannelMonitor can be created by a Channel, with a callback function and desired data type

```
import {Context, type_dbrData} from 'epics-tca';
                                                                     node test02.js
const tcaMonitor = async (name: string): Promise<void> =>
                                                                     status: 0,
    const context = new Context(\{\}\);
                                                                     severity \theta,
                                                                     secondsSinceEpoch: 1050258716,
    context.initialize();
                                                                     nanoSeconds: 82980000,
    const channel = await context.createChannel(name);
                                                                     value: 174
    const dbrType = channel?.getDbrTypeNum TIME();
    const monitor = await channel?.createMonitor(() => {
                                                                     status: 0,
                                                                     severity: 0,
        console.log(channel.getDbrData());
                                                                     secondsSinceEpoch: 1050258716,
    \}, dbrType)
                                                                     nanoSeconds: 181029000,
                                                                     value: 175
    monitor?.subscribe();
```
### tcaMonitor("val1")

# Application – a WebSocket Server based on Node.js

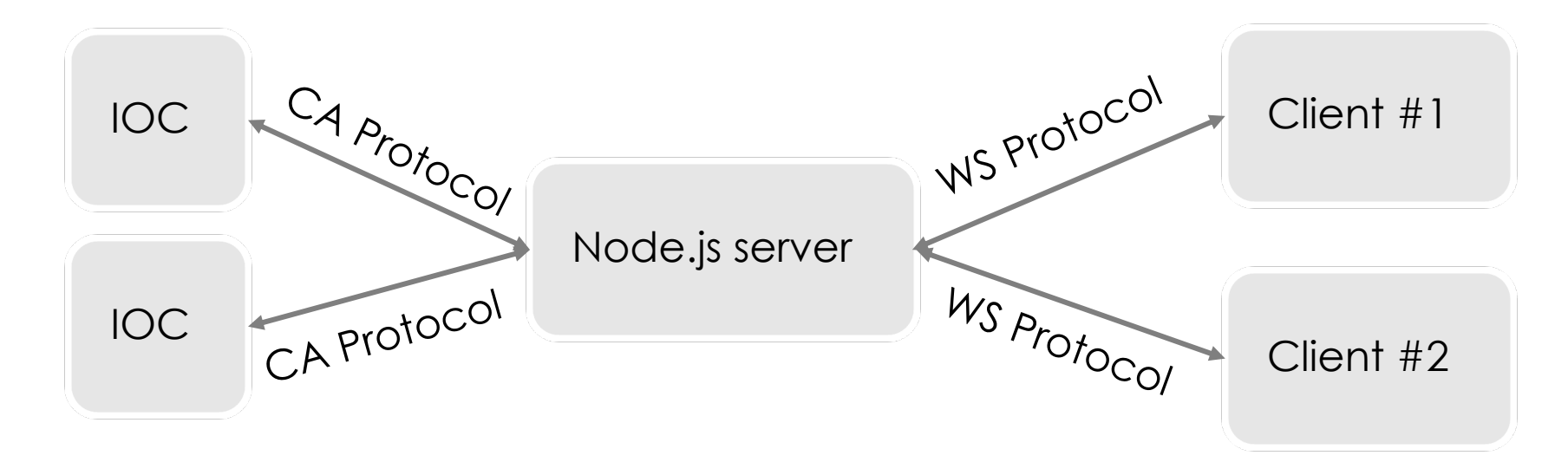

• Start a WebSocket sever:

import {WSServer} from "epics-tca";  $const$  server = new WSServer();

• Start client (Node.js code):

```
import WebSocket from "ws";
       const ws = new WebSocket("ws://localhost:8080");
       ws.on("open", () => {ws.send("MONITOR val1");
       \});
       ws.on('message', (data) \Rightarrow \{console.log('received: %s', JSON.parse(data.toString()));
LOAK RIDGE SPALLATION
```
#### node test02.js

received: { channelName: 'val1', value: 977, webSocketCommand: 'GET' } received: { channelName: 'val1', value: 978, subscriptionId: 3, webSocketCommand: 'MONITOR'

### eceived: { channelName: 'val1', value: 979, subscriptionId: 3, webSocketCommand: 'MONITOR'

10

National Laboratory | SOURCE

### Performance

- 100,000 PVs, connect to a local soft IOC, read value, and close
	- ~ 6 s on M1 Pro Max Processor, ~ 60 microseconds per channel
	- 1.3 GB memory, about 13.6 kB/channel
- 50,000 updates each second, monitor values
	- 85% CPU, ~ 17 microseconds for each update
	- 750 MB memory, ~ 15.4 kB/channel

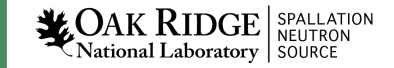

## Outlook

- CA Protocol
	- $-$  IPv6 ...
- PV Access Protocol
	- Introspection data encoding/decoding is almost finished
	- Network protocol is the next
- Optimize performance
	- Reduce memory footprint: carefully design data structure and logic, less GC
- More unit and integrated tests

# Thanks!

https://code.ornl.gov/1h7/epics-tca

 $\mathbf{Z}_{\text{National Laboratory}}$  SPALLATION